## **Bestellung:**

An: Achim Hofmann Wertingerstr. 20 8070 Ingolstadt W-Deutschland

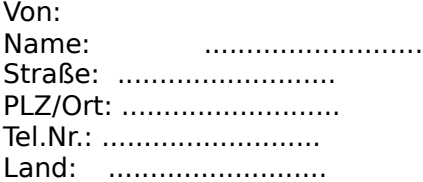

Hiermit bestelle ich: ... mal die neueste Vollversion von Etikettenmeister für Windows für je 35 DM

Gesamtbetrag: ...... DM + Porto u. Verp. 5 DM TOTAL: ...... DM

Benötigtes Diskettenformat: [ ] je 1 x 5 1/4 HD 1,2 MB [ ] je 1 x 3 1/2 HD 1,44 MB [ ] je 3 x 5 1/4 DD 360 kB  $\frac{1}{2}$  je 2 x 3 1/2 DD 720 kB

Bezahlung durch: [ ] Verrechnungsscheck liegt bei [ ] Bargeld liegt bei [ ] Überweisung auf Konto Nr.:470104 SPK Ingolstadt BLZ 72150000

## **Die Lieferung erfolgt sofort nach Eingang der Registriergebühr.**

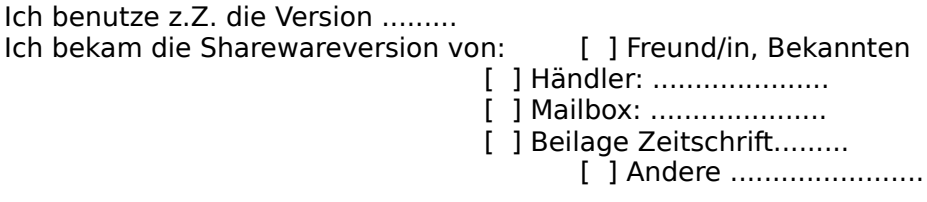